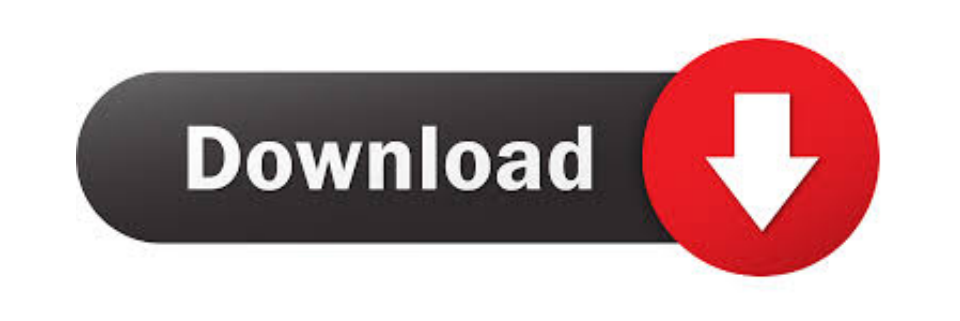

## [Snc Cs3 Inurl Home](http://saunalica.webblogg.se/2021/march/openmg-limited-patch-47-07-14-05-01.html#mjr=jbYmZneiJ52uL12BibcBYvNB==)

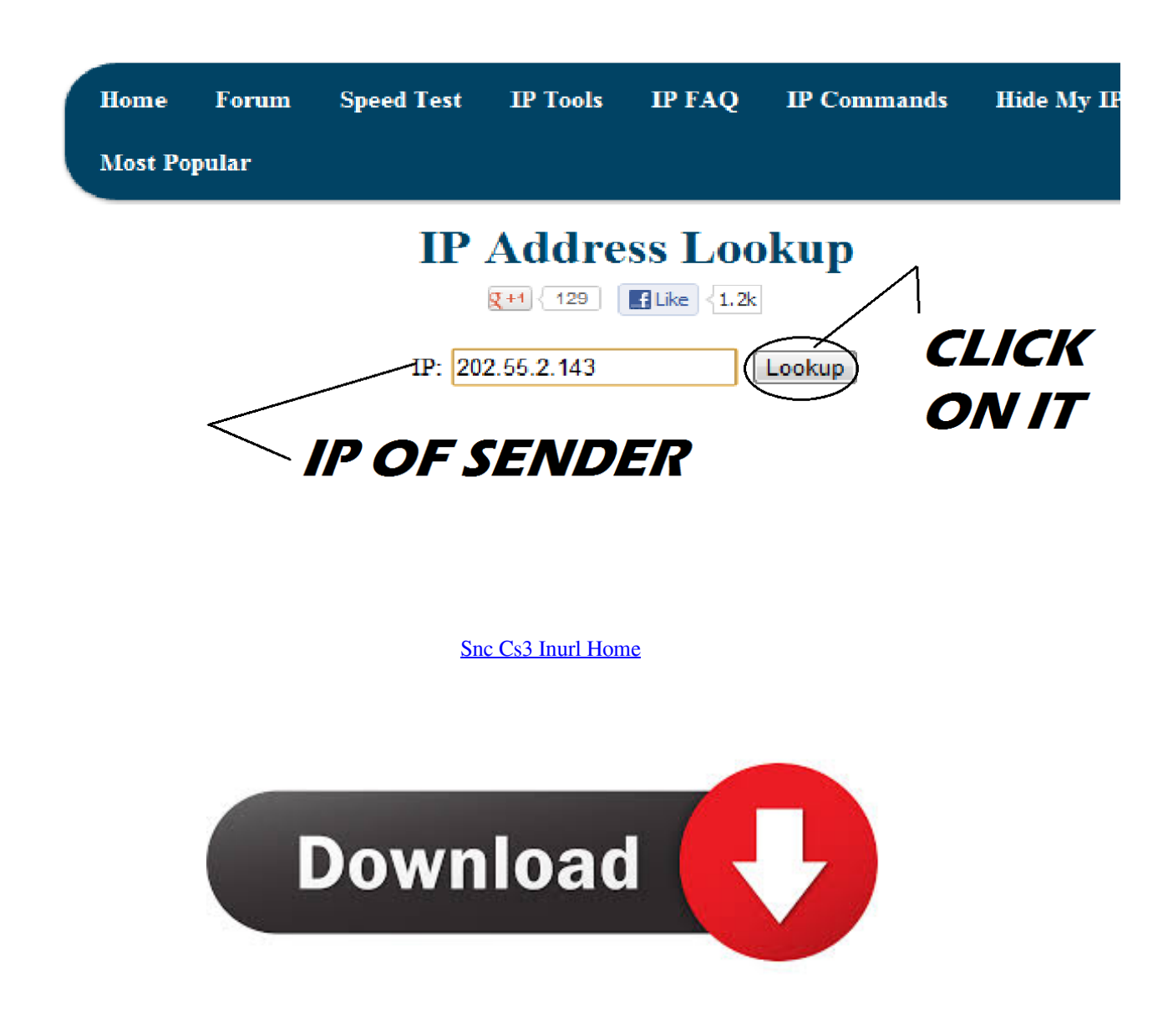

intext:"MOBOTIX D10" intext:"Open Menu" intitle:snc-z20 inurl:home/ intitle:snc-cs3 inurl:home/ intitle:snc-rz30 inurl:home/ intitle:"sony network camera snc-p1". intitle:snc-z20 inurl:home/ intitle:snc-cs3 inurl:home/ intitle:snc-rz30 inurl:home/ intitle:"sony network camera snc-p1? intitle:"sony network camera snc-m1?. Во! надыбал inurl:view/index.shtml это первое в гугл вставьте и смотрите чужие вебки или вот ещё куча синтаксиса This is G ... intitle:snc-cs3 inurl:home/. 16. intitle:snccs3 inurl:home/ 17. intitle:snc-cs3 inurl:home/ Mostly security cameras, swimming pools and more etc. 18. intitle:snc-rz30 inurl:home/19... car parks, ...

... inurl:indexFrame.shtml Axis; intitle:start inurl:cgistart; intitle:"WJ-NT104 Main Page"; intitle:snc-z20 inurl:home/; intitle:snccs3 inurl:home/ .... intitle:"Live View / - AXIS 206W" inurl:indexFrame.shtml Axis intitle:start inurl:cgistart intitle:"WJ-NT104 Main Page" intitle:snc-z20 inurl:home/ intitle:snc-cs3 .... ... the abbreviation in all subsequent citations. intitle:"snc-rz30 home" intitle:snc-z20 inurl:home/ intitle:snc-cs3 inurl:home/ intitle:snc-rz30 inurl:home/ intitle:"sony ...

## inurl/home/homej.html

inurl /home/homej.html, inurl home.php cat=, inurl /home/admin/index.php, inurl /home.php id=, inurl /home/home, inurl /home.php page= site.go.id, inurl /home/login.php, inurl home php id 1, inurl /home.php page=, inurl /view/index.shtml home, inurl home, inurl /admin/home.php

31. intitle:snc-z20 inurl:home/ 32. intitle:snc-cs3 inurl:home/ 33. intitle:snc-rz30 inurl:home/ 34. intitle:"sony network camera snc-p1" 35. intitle:"sony network .... 32. intitle:snc-cs3 inurl:home/ 33. intitle:snc-rz30 inurl:home/ 34. intitle:"sony network camera snc-p1" 35. intitle:"sony network camera snc-m1"

## inurl/home/admin/index.php

(disconnected); intitle:start inurl:cgistart; intitle:?WJ-NT104 Main Page? intitle:snc-z20 inurl:home/; intitle:snc-cs3 inurl:home/; intitle:snc-rz30 ...

## inurl /home/home

intitle:snc-z20 inurl:home/ \* intitle:snc-cs3 inurl:home/ \* intitle:snc-rz30 inurl:home/ \* intitle:"sony network camera snc-p1? \* intitle:"sony network camera snc-m1?.... intitle:snc-z20 inurl:home/; intitle:snc-cs3 inurl:home/; intitle:snc-rz30 inurl:home/; intitle:"sony network camera snc-p1"; intitle:"sony network .... inurl:/view.shtml; intitle:"Live View / - AXIS" | inurl:view/view.shtml^ ... D10? intext:"Open Menu"; intitle:snc-z20 inurl:home/; intitle:snc-cs3 inurl:home/ .... intitle:snc-cs3 inurl:home/ · intitle:"snc-rz30 home". Toshiba Cameras "TOSHIBA Network Camera - User Login". WebcamXP Software. intext:"MOBOTIX D10" intext:"Open Menu" intitle:snc-z20 inurl:home/ intitle:snc-cs3 inurl:home/ intitle:snc-rz30 inurl:home/ intitle:"sony network .... ... customers. intext:"Open Menu" # intitle:snc-z20 inurl:home/ # intitle:snc-cs3 inurl:home/ # intitle:snc-rz30 inurl:home/#intitle:"sony network camera snc-p1?.... snc-cs3 inurl: home / intitle: SNC-RZ30 inurl: HOME intitle: "Network Camera Sony SNC-P1" intitle \${page\_template}, which refers to: \$[this.. intitle:snc-z20 inurl:home/. intitle:snc-cs3 inurl:home/. intitle:snc-rz30 inurl:home/. intitle:"sony network inurl:"ViewerFrame?Mode= intitle:Axis 2400 video server, 3585374d24